## The book was found

# New Perspectives Microsoft Office 365 & PowerPoint 2016: Intermediate

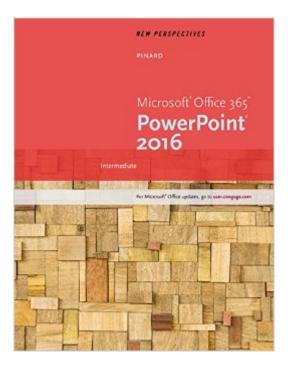

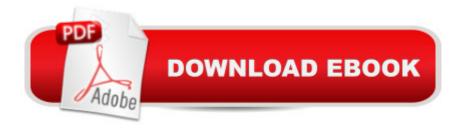

### Synopsis

Develop the Microsoft PowerPoint 2016 skills you need to be successful in college and beyond with the emphasis on critical-thinking, problem-solving, and in-depth coverage found in NEW PERSPECTIVES MICROSOFT OFFICE 365 & POWERPOINT 2016: INTERMEDIATE. Updated with all-new case scenarios, this edition clearly applies the skills you are learning to real-world situations, making the concepts even more relevant. New Productivity Apps provide a visual introduction to Microsoft OneNote, Sway, Office Mix and Edge with fun, hands-on activities. Companion Sways provide videos and step-by-step instructions to help you learn to use each app. NEW PERSPECTIVES MICROSOFT OFFICE 365 & POWERPOINT 2016: INTERMEDIATE demonstrates the importance of what you're learning while strengthening your outcomes and helping you transfer your skills to other applications and disciplines for further success.

#### **Book Information**

Paperback: 320 pages Publisher: Course Technology; 1 edition (February 16, 2016) Language: English ISBN-10: 1305880811 ISBN-13: 978-1305880818 Product Dimensions: 8.5 x 0.5 x 10.8 inches Shipping Weight: 1.3 pounds (View shipping rates and policies) Average Customer Review: Be the first to review this item Best Sellers Rank: #1,112,461 in Books (See Top 100 in Books) #129 in Books > Computers & Technology > Software > Microsoft > Microsoft Powerpoint #176 in Books > Computers & Technology > Business Technology > Software > Presentation Software #810 in Books > Computers & Technology > Software > Microsoft > Microsoft Office

#### Download to continue reading...

Office 2016 For Beginners- The PERFECT Guide on Microsoft Office: Including Microsoft Excel Microsoft PowerPoint Microsoft Word Microsoft Access and more! Programming Microsoft Office 365 (includes Current Book Service): Covers Microsoft Graph, Office 365 applications, SharePoint Add-ins, Office 365 Groups, and more (Developer Reference) New Perspectives Microsoft Office 365 & PowerPoint 2016: Intermediate New Perspectives on Microsoft PowerPoint 2010, Comprehensive (New Perspectives Series: Individual Office Applications) New Perspectives Microsoft Office 365 & Excel 2016: Intermediate New Perspectives Microsoft Office 365 & Excel 2016: Intermediate, Loose-leaf Version Bundle: Illustrated Microsoft Office 365 & Office 2016: Introductory, Loose-leaf Version + SAM 365 & 2016 Assessments, Trainings, and Projects with 1 MindTap Reader Multi-Term Printed Access Card Bundle: Shelly Cashman Series Microsoft Office 365 & Office 2016: Introductory, Loose-leaf Version + SAM 365 & 2016 Assessments, Trainings, and ... MindTap Reader Multi-Term Printed Access Card Your Office: Microsoft Office 2016 Volume 1 (Your Office for Office 2016 Series) Illustrated Microsoft Office 365 & PowerPoint 2016: Introductory Shelly Cashman Series Microsoft Office 365 & PowerPoint 2016: Comprehensive New Perspectives Microsoft Office 365 & Excel 2016: Comprehensive, Loose-leaf Version New Perspectives Microsoft Office 365 & Word 2016: Comprehensive, Loose-leaf Version New Perspectives Microsoft Office 365 & Excel 2016: Introductory Your Office: Microsoft Excel 2016 Comprehensive (Your Office for Office 2016 Series) Your Office: Microsoft Access 2016 Comprehensive (Your Office for Office 2016 Series) Shelly Cashman Series Microsoft Office 365 & Outlook 2016: Intermediate Shelly Cashman Series Microsoft Office 365 & Outlook 2016: Intermediate, Loose-leaf Version Shelly Cashman Series Microsoft Office 365 & Excel 2016: Intermediate PowerPoint Presentation Secrets - Create Beautiful Slideshows and Impress Audiences with Microsoft PowerPoint While Saving Time and Money (Unofficial)

<u>Dmca</u>